## **IOS**

**IOS** 

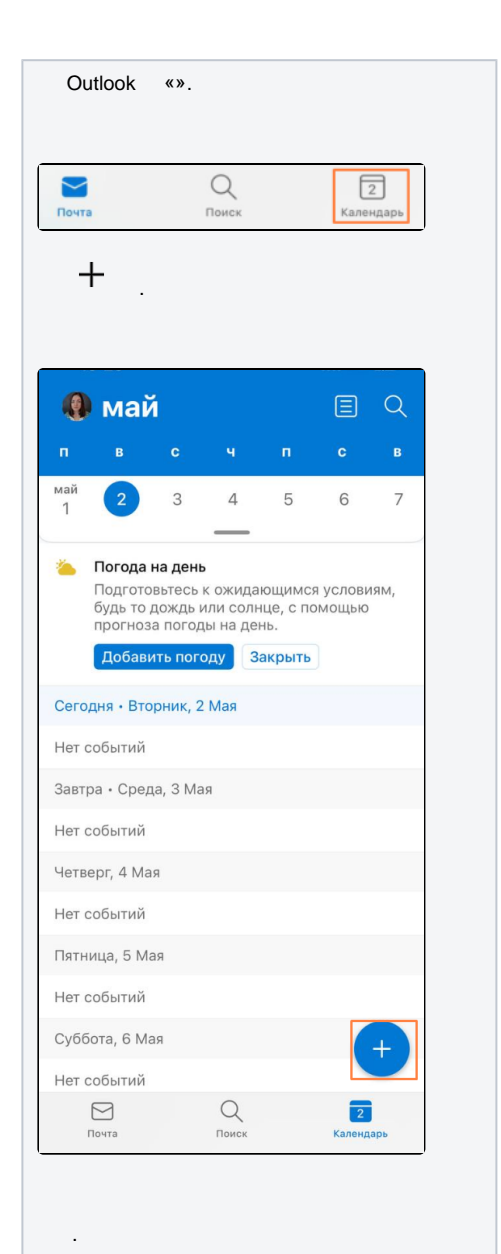

**IOS** 

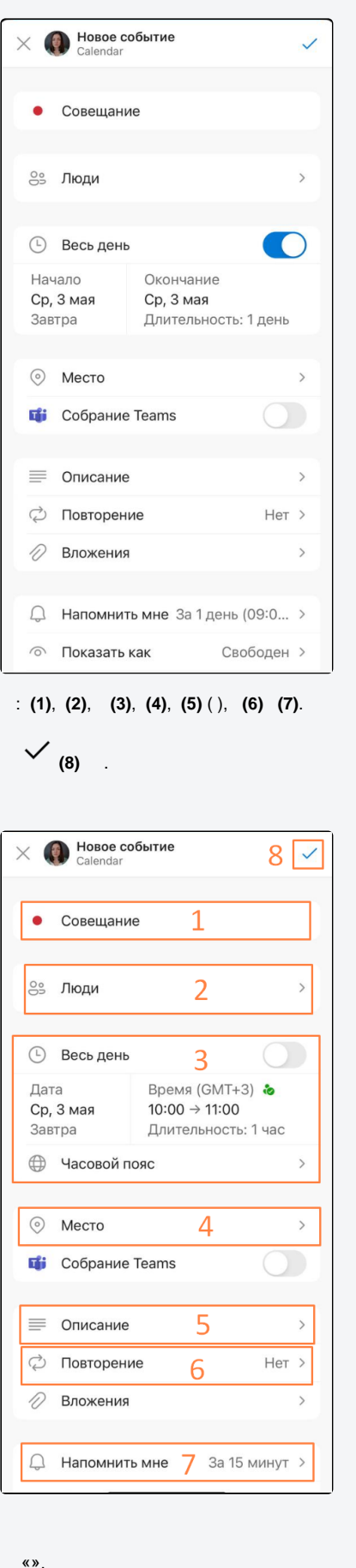

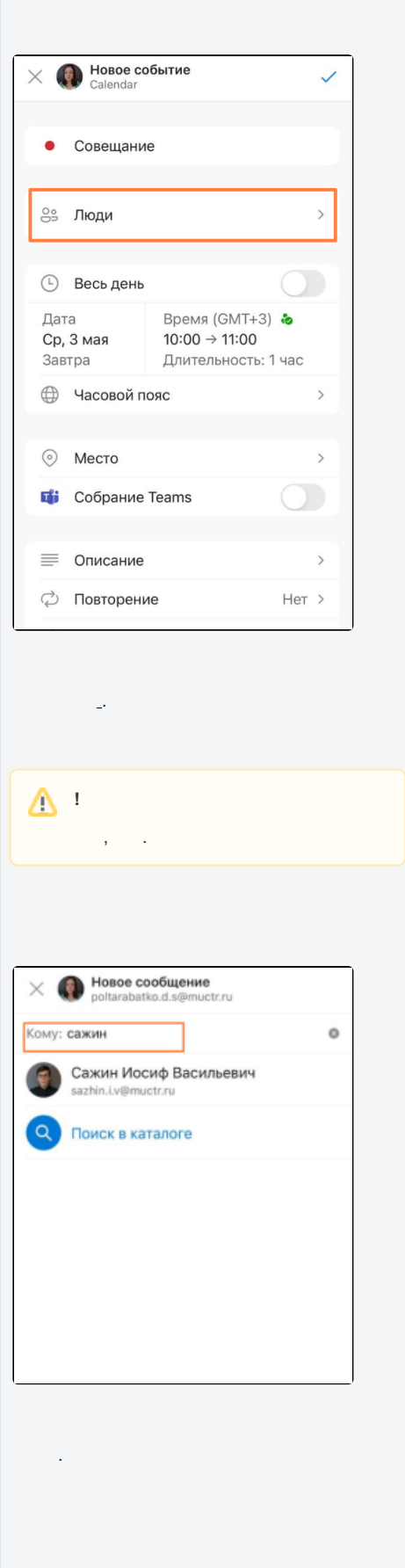

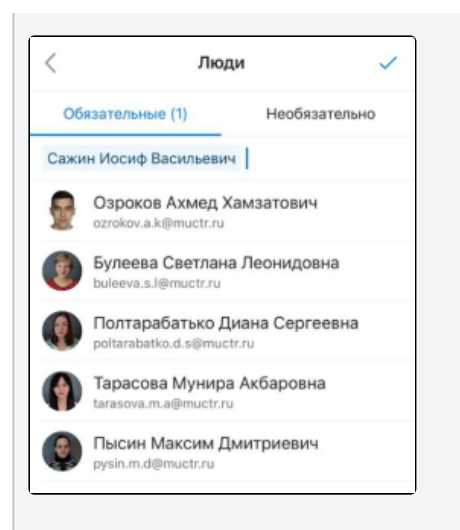

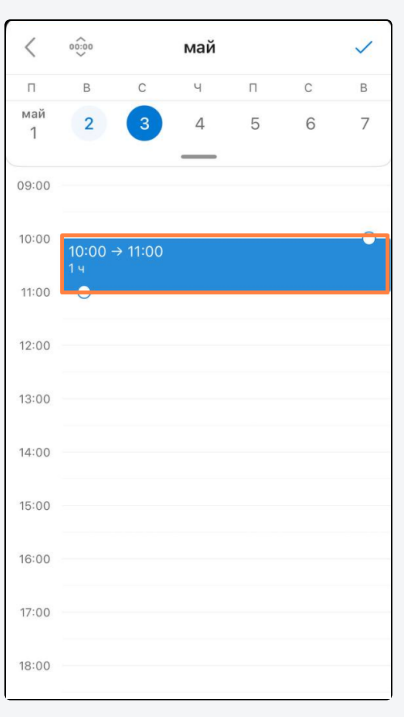

 $\overrightarrow{a}$ 

 $\cdot$  $\ddot{\phantom{a}}$ 

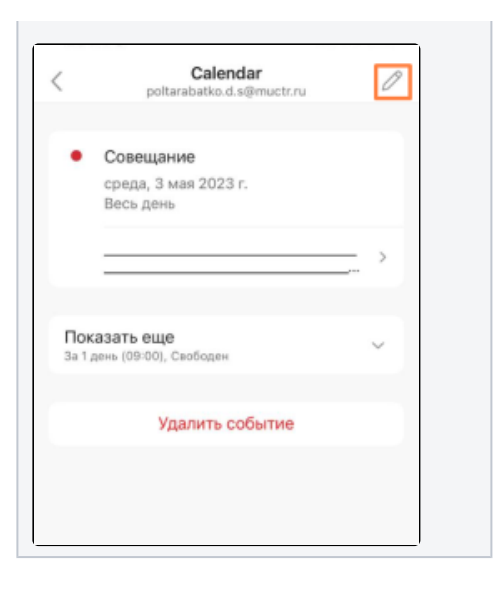